# **FIMAQ** Recibido: 30/10/2019 **Investigación y Docencia Aceptado: 29/12/2019**

## **DISEÑO DE UNA INTERFAZ EN MATLAB DE UN MOVIMIENTO PARABÓLICO UTILIZANDO EL MÉTODO DE LA BISECCIÓN**

Marcia Aulla, Carolina Caiza. Miguel Pérez Escuela Superior Politécnica de Chimborazo, Ecuador Escuela de Ingeniería Industrial marcita51997@gmail.com, jesyfriends@hotmail.com, miguel.perez@espoch.edu.ec

### **Resumen Gráfico**

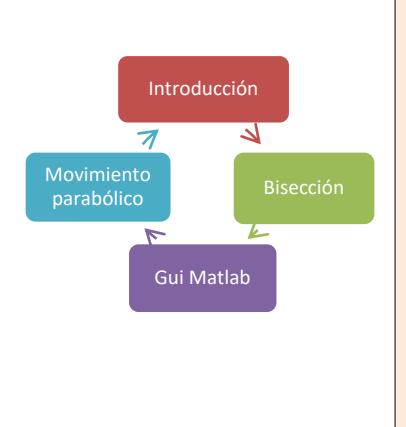

#### **Resumen:**

Este proyecto pretende implementar un interfaz en Matlab que grafique la curva que representa al movimiento parabólico. El movimiento parabólico es propio de los proyectiles, también conocido como tiro oblicuo, consiste en lanzar un cuerpo con una velocidad que forma un ángulo α con la horizontal. El método numérico llamado bisección es utilizado para representar este movimiento. Este método facilita las tareas de ajuste de configuración, tal como encontrar la posición de cierto objeto en un determinado espacio de tiempo. La interfaz gráfica creada en Matlab presenta principalmente resultados numéricos y gráficos del movimiento parabólico.

*Palabras clave: GUIDE, algoritmo, movimiento parabólico, posición, Matlab.*

### **Abstract**

This project aims to implement an interface in Matlab that graphs the curve that represents the parabolic movement. The parabolic movement is typical of the projectiles, also known as oblique shot, is to launch a body with a velocity that forms an angle α with the horizontal. The numerical method called bisection is used to represent this movement. This method facilitates configuration adjustment tasks, such as finding the position of a certain object in a certain period of time. The graphical interface created in Matlab presents mainly numerical and graphical results of the parabolic movement.

*Keywords: GUIDE, algorithm, parabolic movement, position, Matlab.*

### **1.0 INTRODUCCIÓN**

En la actualidad se están produciendo una serie de cambios en el procesamiento de cálculos numéricos y de la enseñanza. Las aplicaciones

tecnológicas pueden emplearse para atraer la atención de los estudiantes al mundo de la física y los métodos numéricos. En [1] se aprecia el análisis de la influencia de los instrumentos didácticos para mejorar la comprensión del comportamiento de los movimientos bidimensionales de proyectiles en medios con diferentes resistencias, en el cual se concluye que la participación y calificaciones de los estudiantes mejoraron.

Los problemas físicos, en específico el movimiento parabólico, está presente en la vida cotidiana como por ejemplo en el desplazamiento que hace la pelota de béisbol cuando es lanzada [2], el balón de fútbol cuando es pateada por un jugador y cae al suelo o en la forma que fluye el agua al salir expulsada de una manguera, es decir, un cuerpo posee movimiento parabólico, cuando al lanzarlo con cierto ángulo respecto de la horizontal, la curva que describe es una parábola [3].

En el movimiento parabólico, el cuerpo se ve sometido a dos movimientos simultáneamente: un movimiento con velocidad constante en la dirección horizontal y un movimiento con aceleración constante en la dirección vertical debido a la aceleración de la gravedad, lo que se aprecia en la figura 1 [4], donde  $v_0$  es la velocidad inicial y theta  $(\theta)$  es el ángulo de lanzamiento.

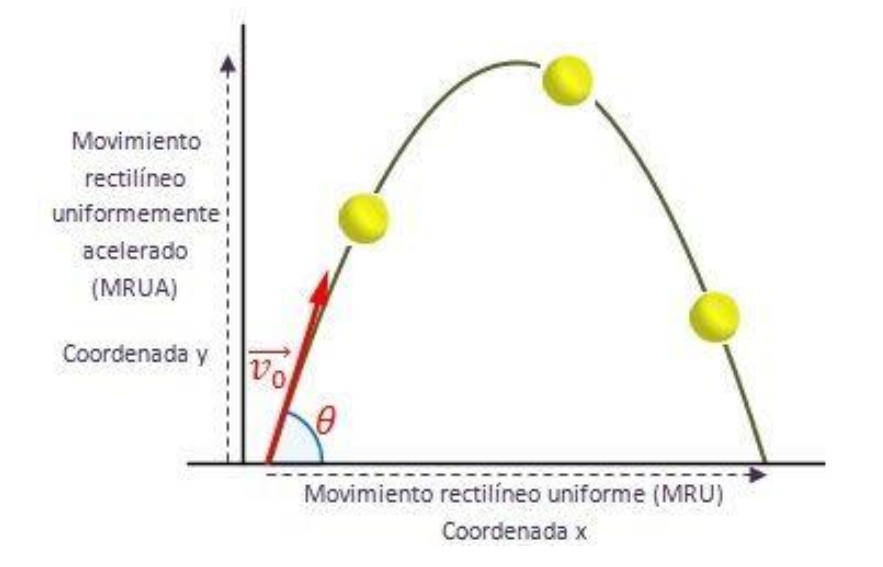

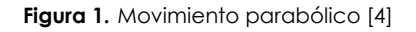

Consideremos un cañón que dispara un obús desde el suelo (y0=0) con cierto ángulo θ menor de 90º con la horizontal. Las ecuaciones del movimiento, resultado de la composición de un movimiento uniforme a lo largo del eje X, y

de un movimiento uniformemente acelerado a lo largo del eje Y, son las siguientes [5]:

La aceleración en x y y son respectivamente:

$$
a_x = 0 \quad a_y = -g \tag{1}
$$

La velocidad en x y y son respectivamente:

$$
v_x = v_o \cos \theta \qquad v_x = v_o \sin \theta - g \ t \tag{2}
$$

La posición en x y y son respectivamente:

$$
x = v_o \cos \theta \ t \quad y = v_o \sin \theta \ t - \frac{1}{2} g \ t^2 \tag{3}
$$

Eliminado el tiempo t, obtenemos la ecuación de la trayectoria (ecuación de una parábola)

$$
y = x \tan \theta - \frac{g x^2}{2 v_o^2 \cos^2 \theta}
$$
 (3)

Por otra parte, el método de Bisección es uno de los métodos más sencillos y de fácil intuición para resolver ecuaciones en una variable, también conocido como método de intervalo medio [6].

Las aplicaciones del método de Bisección, por ejemplo, en [7] se emplea el método de Bisección para localizar raíces en tres dimensiones, en [8] el método de bisección se emplea para el despacho económico de energía en redes inteligentes. En [9] se realiza un método de bisección generalizado rápido para resolver sistemas de ecuaciones no lineales y en [10] se presenta un método de bisección de umbral variable para el aprendizaje sensible en redes neuronales.

Se basa en el teorema del valor intermedio, el cual establece que toda función continua f en un intervalo cerrado [a,b] toma todos los valores que se hallan entre f(a) y f(b). Esto es que todo valor entre f(a) y f(b) es la imagen de al menos un valor en el intervalo [a,b]. En caso de que f(a) y f(b) tengan signos

opuestos, el valor cero sería un valor intermedio entre f(a) y f(b), por lo que con certeza existe un p en [a,b] que cumple f(p)=0. De esta forma, se asegura la existencia de al menos una solución de la ecuación f(x)=0. Esto se puede ver en la figura 2.

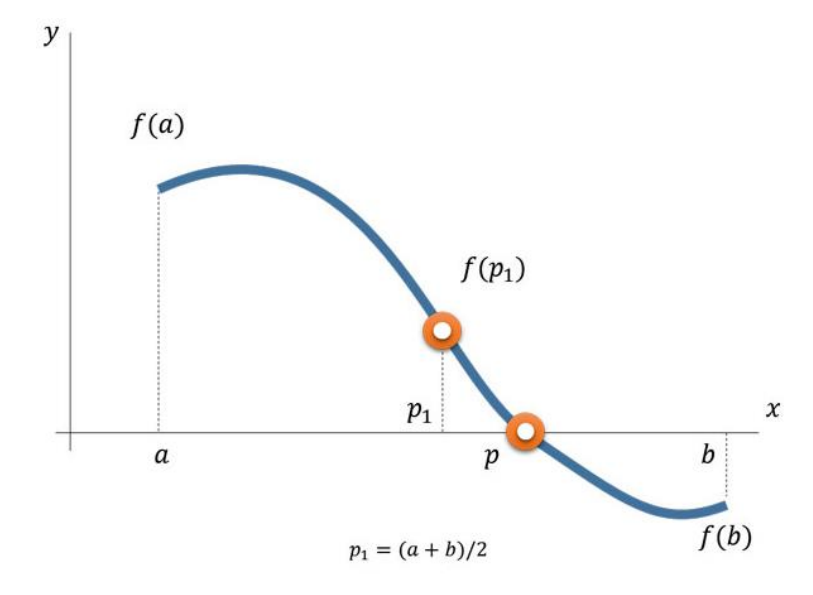

**Figura 2.** Interpretación del método de bisección [11]

En este proyecto se realizó el diseño de un interfaz en Matlab de un movimiento parabólico utilizando el método de Bisección en función del tiempo.

### **2.0 INTERFAZ GRÁFICA Y RESULTADOS**

En la interfaz gráfica se presenta primera un cuadro de texto para introducir una función, los intervalos tanto inferior como superior y el número de iteraciones que sirvan al método de Bisección la cual se muestra en la figura 3.

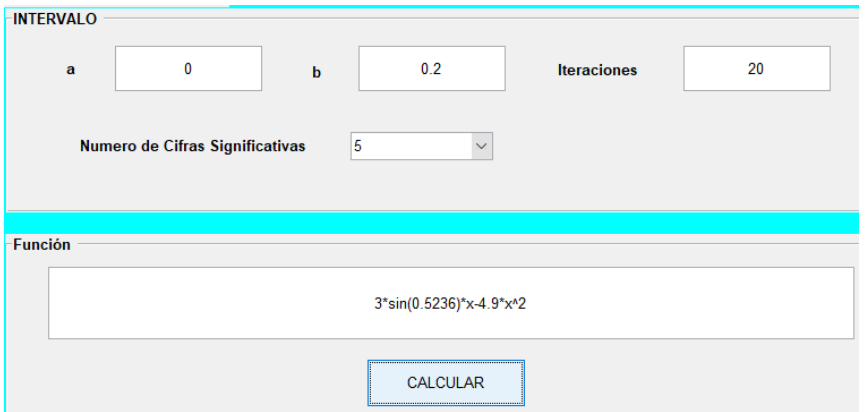

**Figura 3.** . Ventana para el ingreso de la función en la GUIDE

También debe introducirse los valores iniciales para el movimiento, como se aprecia en la figura 4.

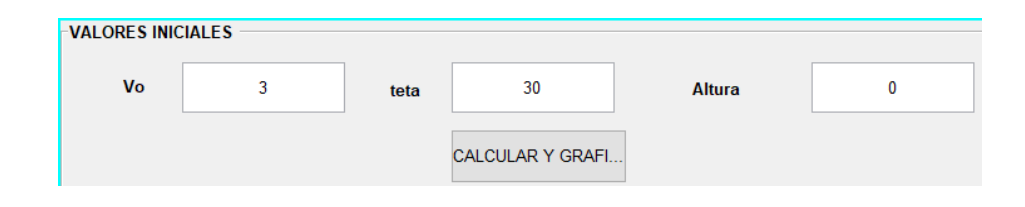

**Figura 4.** . Ventana para ingresar los valores iniciales

La gráfica aproximada del movimiento parabólico puede verse en la figura 5.

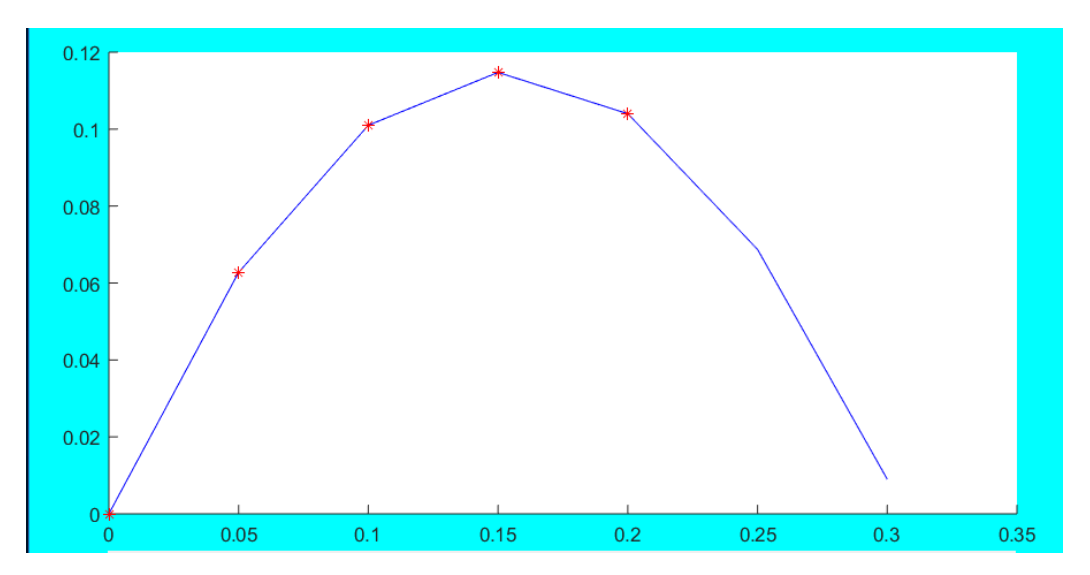

**Figura 5.** . Movimiento parabólico en la interfaz GUIDE

La secuencia de las iteraciones realizadas por el método de Bisección se aprecia en la figura 6.

|                  | <b>ITERACIÓN</b>        | a       | b   | c       | f(c)    | error   |      |
|------------------|-------------------------|---------|-----|---------|---------|---------|------|
| 1                |                         | 0       | 0.2 | 0.1     | 0.101   | 0.1     |      |
| $\overline{2}$   | 2                       | 0.1     | 0.2 | 0.15    | 0.11475 | 0.05    |      |
| 3                | 3                       | 0.15    | 0.2 | 0.175   | 0.11244 | 0.025   |      |
| 4                | $\overline{4}$          | 0.175   | 0.2 | 0.1875  | 0.10898 | 0.0125  |      |
| 5                | 5                       | 0.1875  | 0.2 | 0.19375 | 0.10668 | 0.00625 |      |
| $6\phantom{1}6$  | 6                       | 0.19375 | 0.2 | 0.19688 | 0.10539 | 0.00313 |      |
| $\overline{7}$   | 7                       | 0.19688 | 0.2 | 0.19844 | 0.10471 | 0.00156 |      |
| 8                | $\overline{\mathbf{8}}$ | 0.19844 | 0.2 | 0.19922 | 0.10436 | 0.00078 |      |
| 9                | 9                       | 0.19922 | 0.2 | 0.19961 | 0.10418 | 0.00039 |      |
| 10 <sup>10</sup> | 10                      | 0.19961 | 0.2 | 0.19981 | 0.10409 | 0.0002  |      |
| 11               | 11                      | 0.19981 | 0.2 | 0.19991 | 0.10404 | 0.0001  |      |
| 12               | 12                      | 0.19991 | 0.2 | 0.19996 | 0.10402 | $5e-05$ |      |
| 13               | 13                      | 0.19996 | 0.2 | 0.19998 | 0.10401 | $2e-05$ |      |
|                  | <b>SOLUCIÓN</b>         |         |     |         |         |         |      |
|                  |                         |         |     |         |         |         |      |
|                  | c                       | 0.2     |     | error   | 0       |         | f(c) |
|                  |                         |         |     |         |         |         |      |

Figura 6. Iteraciones del método de Bisección

La interfaz completa se aprecia en la figura 7.

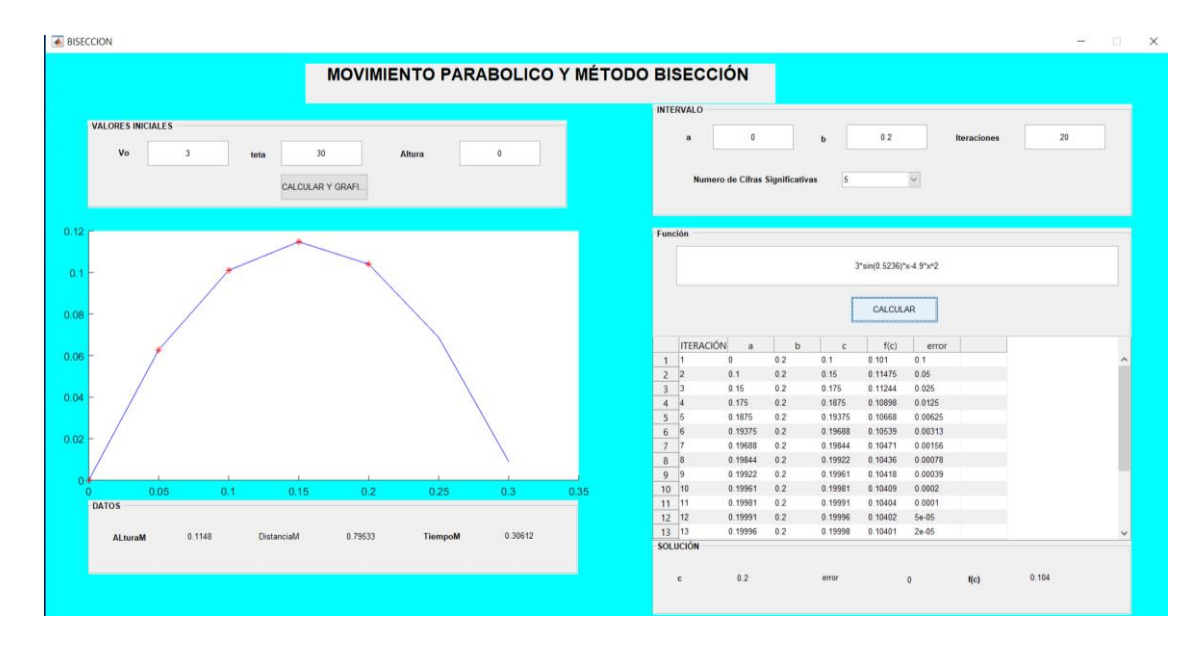

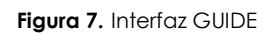

### **3.0 CONCLUSIONES**

- La interfaz de usuario es de ayuda para comprender la trayectoria del movimiento parabólico.
- Con este proyecto los métodos numéricos se enlazan a un concepto físico, con lo cual se logra una interacción entre ciencias.
- Con el uso de la interfaz, el método de Bisección se procesa de forma rápida, ya que el cálculo de las iteraciones pedidas puede llegar a ser tedioso si se realiza a mano.

### **REFERENCIAS**

- [1] MARTÍNEZ-JIMÉNEZ, P.; LEÓN ÁLVAREZ, J.; PONTES PEDRAJAS, Alfonso. Simulación mediante ordenador de movimientos bidimensionales en medios resistentes. Enseñanza de las Ciencias, 1994, vol. 12, no 1, p. 030-38.
- [2] MÉNDEZ, Germán, et al. Physics Tracker: Una implementación didáctica para la presentación del tema tiro parabólico en bachillerato. Tecné Episteme y Didaxis TED, 2014.
- [3] Movimiento **parabólico.** Disponible en en http://wwwmisguiasdematematicas.blogspot.com/p/8-movimiento-parabolico.html.
- [4] Movimiento parabólico gráfico. Disponible en https://www.universoformulas.com/fisica/cinematica/movimiento-parabolico/.
- [5] Ecuaciones del movimiento parabólico. Disponible en: http://recursostic.educacion.es/descartes/web/materiales\_didacticos/comp\_movimient os/parabolico.htm
- [6] Método de bisección. Disponible en: https://jorgeyfloreth.wordpress.com/2017/02/03/biseccion/
- [7] GREENE, John M. Locating three-dimensional roots by a bisection method. Journal of Computational Physics, 1992, vol. 98, no 2, p. 194-198.
- [8] XING, Hao, et al. Distributed bisection method for economic power dispatch in smart grid. IEEE Transactions on power systems, 2014, vol. 30, no 6, p. 3024-3035.
- [9] VRAHATIS, M. N.; IORDANIDIS, K. I. A rapid generalized method of bisection for solving systems of non-linear equations. Numerische Mathematik, 1986, vol. 49, no 2-3, p. 123-138.
- [10] PENDHARKAR, Parag C. A threshold varying bisection method for cost sensitive learning in neural networks. Expert Systems with Applications, 2008, vol. 34, no 2, p. 1456-1464.
- [11] Gráfica del método de Bisección. Disponible en http://trucosycursos.es/wpcontent/uploads/2016/06/ent372.jpg

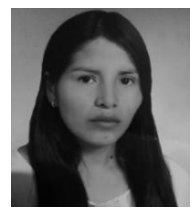

**Aulla Marcia** actualmente se encuentra cursando una ingeniería de título en ingeniería Industrial en la Universidad Escuela Superior Politécnica de Chimborazo (ESPOCH), Ecuador, Desde 2018, ha sido lectora de esta revista con el fin de ampliar conocimientos.

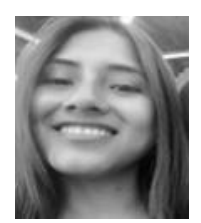

**Caiza Carolina** actualmente se encuentra cursando una ingeniería de título en ingeniería Industrial en la Universidad Escuela Superior Politécnica de Chimborazo (ESPOCH), Ecuador, Desde 2018, ha sido lectora de esta revista con el fin de ampliar conocimientos

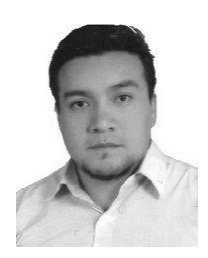

**Pérez Miguel** graduado en Ingeniería Mecánica de la Escuela Superior Politécnica de Chimborazo, en 2003. Actualmente está cursando el Doctorado en Automática y Robótica en la Universidad Politécnica de Madrid. Desde 2015 ha sido profesor en la Facultad de Mecánica de la Escuela Superior Politécnica de Chimborazo.